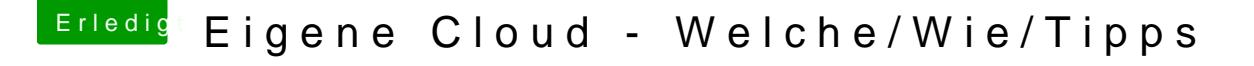

Beitrag von King Ringeling vom 19. Januar 2016, 19:40

## [@derHack](https://www.hackintosh-forum.de/index.php/User/3145-derHackfan/)fan

sorry, nein... das war ein Übertragsfehler von OpenOffice in Firefox...

Ich lösche gleich den Firefox vom Rechner, beim editieren vom Text w oder gelöscht.